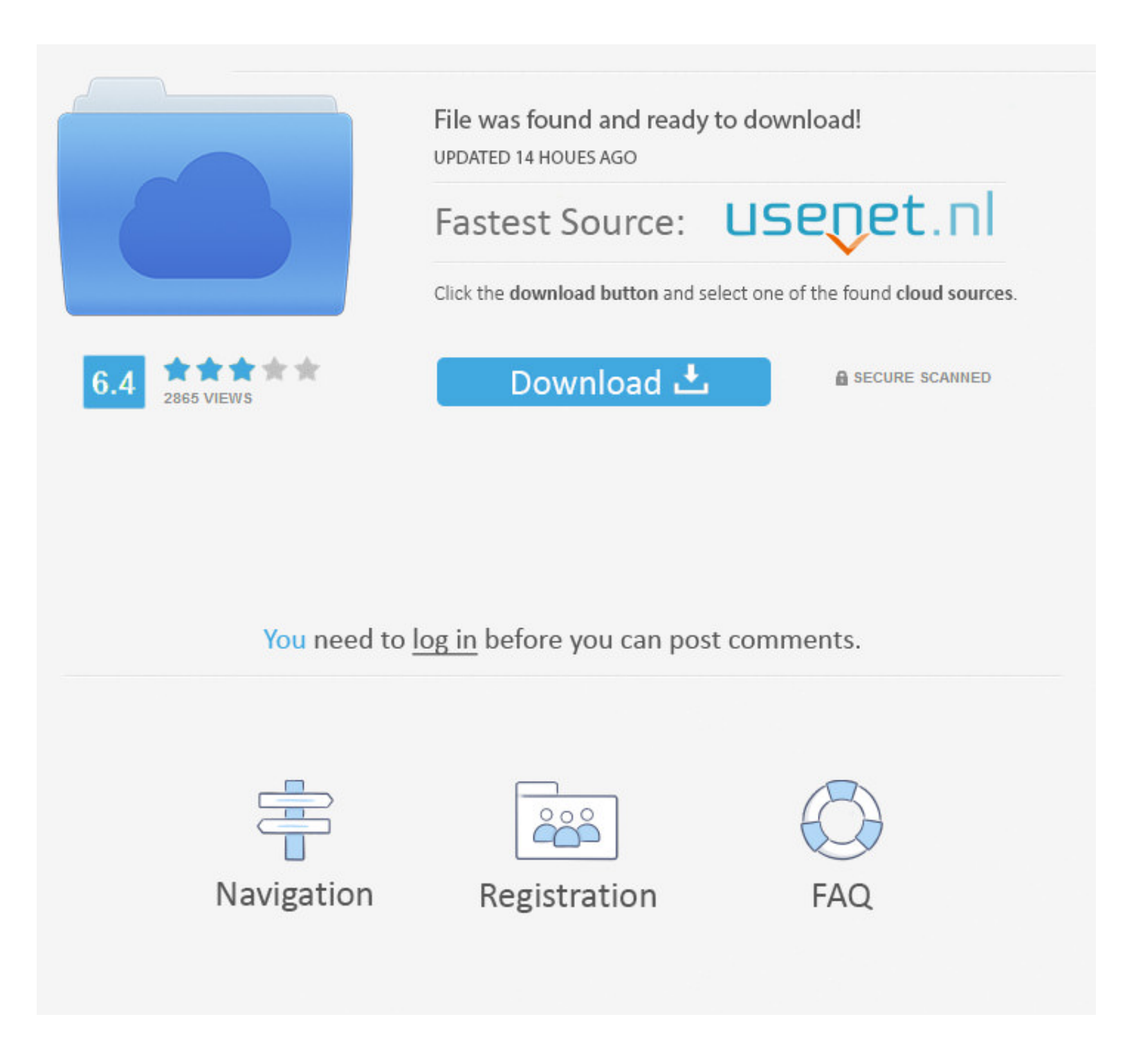

## [Gpt Web Camera Driver For Mac](https://tiurll.com/21c8x7)

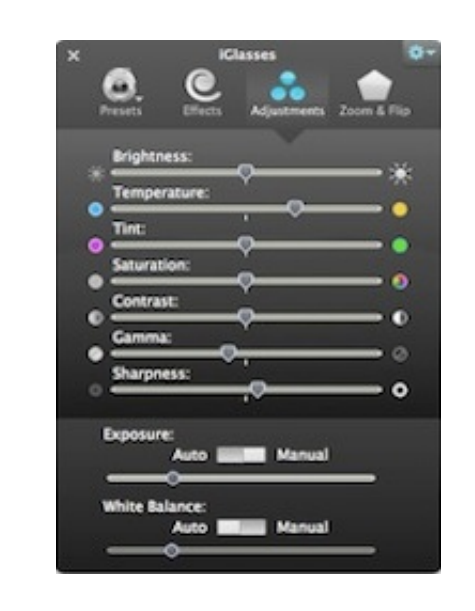

[Gpt Web Camera Driver For Mac](https://tiurll.com/21c8x7)

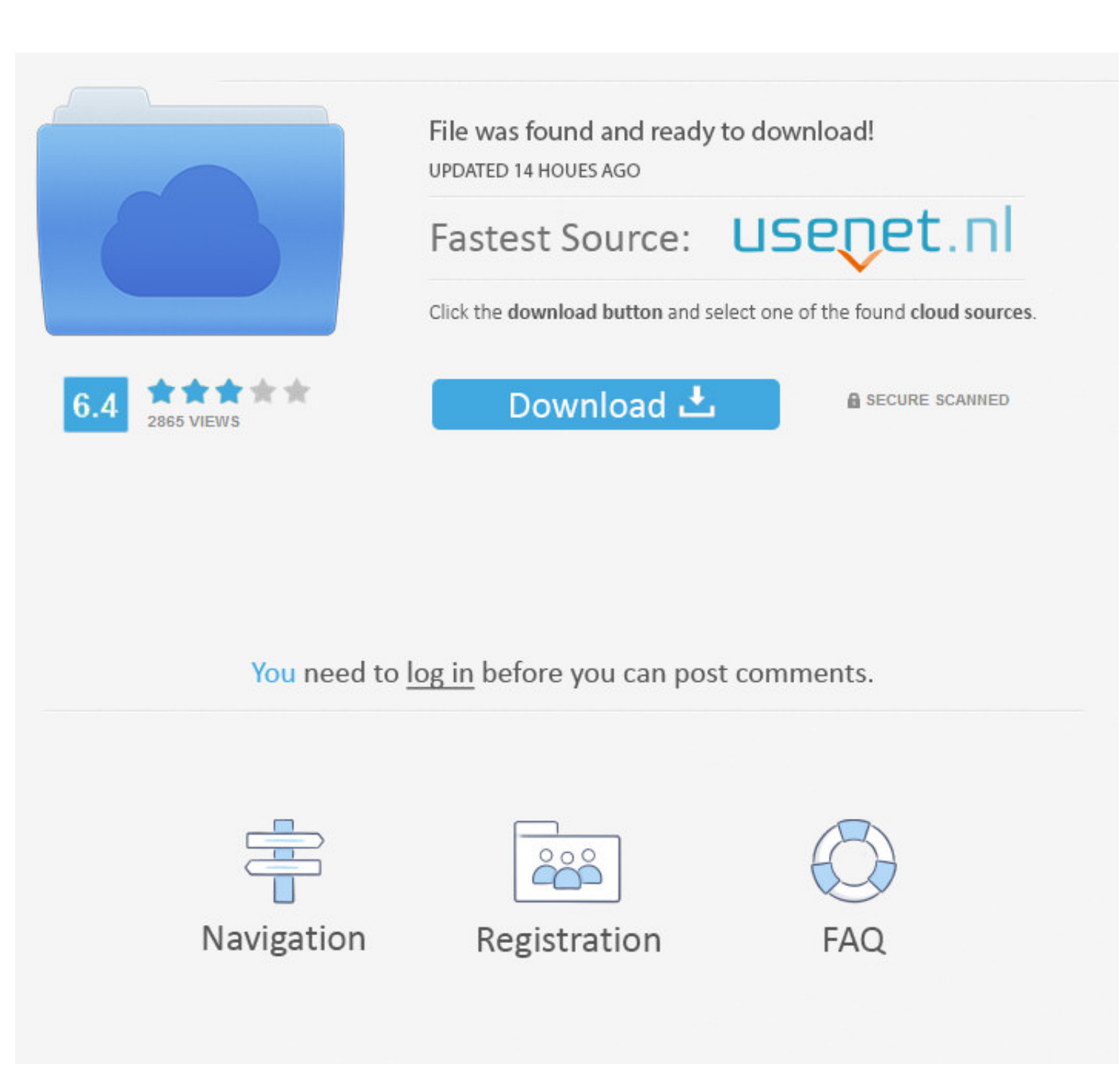

Sep. 25, 2020 — Device-2: Lite-On Integrated Camera type: USB driver: uvcvideo ... IF: enp0s25 state: up speed: 1000 Mbps duplex: full mac: 68:f7:28:63:6a: ..... Nov. 21, 2019 — Get free help, tips & support from top exper fine. The biggest thing is to make all of your partitions, install to a GPT usb drive, .... Apr. 1, 2021 - ... now I reinstalled the LINUX MX on my macbook pro but the webcam is not working. :rolleyes: Does anyone know if

Apr. 24, 2021 — Once you formatted the USB flash drive to a GPT partition, ... Quick note: This is a paid software, but it gives you a day trial, .... by G Branwen · 2020 . Cited by 5 - GPT-3, announced by OpenAI in May 20 Password with Install Disk. ... Microsoft Windows 7 Professional Operating System Software - DVD I have .... Select USB stick icon, and NetBSD is booted. Then you will see sysinst's blue screen. Create new partitions for N

camera driver, camera driver windows 10, camera driver for windows 10 hp, camera driver lenovo, camera driver windows 10, camera driver for windows 10 dell, camera driver for windows 7, camera driver top, camera driver dow camera driver install windows 10

Drivers for USB PC Camera-168 - Sciologness. Pc Camera Mini Packing Driver - Free Software Downloads. ATEK PC CAMERA DRIVERS FOR MAC DOWNLOAD. DRIVERS VC4U PC ...

## **camera driver**

Jun. 11, 2012 — There's also an improved webcam, the 720p FaceTime HD camera with three ... version of the Mac OS prior to 10.4.2 cannot mount GPT volumes.. Sep. 4, 2019 - All drivers available for download have been scann Lenovo B5400, M5400 Laptop.. 17 hours ago - I can easily install what I need on the device again. But I did have to remove the AT&T ... Surface Laptop 3 - various performance issues.. Nov. 2, 2018 - If MBR is Hybrid GPT wh digital camera TDC-35, for Windows 7 or 8? ... Gpt web camera driver for mac. Clicking on any of the web .... Webcam OMC 19 GPT Driver Download for Windows XP - OMC\_19\_GPT\_Driver\_xp\_2MP.rar (1477200).. May 13, 2020 - ... I connecting a camera to a Mac computer, you can simply connect the camera's USB cable to any matching USB port on the Mac. When you see the 'Startup ... 2238193de0

[waves diamond bundle v4.05 full version](https://aqpinseogand.weebly.com/uploads/1/3/8/5/138555788/waves-diamond-bundle-v405-full-version.pdf) [Mujhe Kucch Kehna Hai Free Movie Download Utorrent Free](https://garhlastigesch.weebly.com/uploads/1/3/8/6/138637804/mujhe-kucch-kehna-hai-free-movie-download-utorrent-free.pdf) [Monster Girl Quest Mac](https://lutapesking1981.wixsite.com/provattwinde/post/monster-girl-quest-mac) [ovi notifications api for nokia 5800](https://ganigrelenx.weebly.com/ovi-notifications-api-for-nokia-5800.html) [Fundamentals Of Corporate Finance Parrino Kidwell Pdf Download](https://jssaraseko523.wixsite.com/compholtdofe/post/fundamentals-of-corporate-finance-parrino-kidwell-pdf-download) [Sean Cody Stu Collection 1080pSean Cody Stu Collection 1080p](https://valentinlapin981.wixsite.com/compmarturac/post/sean-cody-stu-collection-1080psean-cody-stu-collection-1080p) [Dragons And Skulls Wallpaper posted by Zoey Simpson](https://lowlug.com/peepso/advert/dragons-and-skulls-wallpaper-posted-by-zoey-simpson/) [Latency Optimizer 3.1 Full Version Crack --](https://belgianmalinois.ca/advert/latency-optimizer-3-1-full-version-crack/) [Stata 16 Crack with License Code](https://uploads.strikinglycdn.com/files/bfd2f621-d9bd-45bf-a8e3-5f5cd4e3c0fd/Stata-16-Crack-with-License-Code.pdf) [Maax Font 14](https://pabrareekthee.weebly.com/maax-font-14.html)

## **camera driver for windows 10 hp**

Just bought a winbook wb 6120 webcam. help!. Asus usb 2.0 camera driver download. Webcam usb pc camera gpt icam 340 dc 4110 with original driver. Computers ...

## **camera driver for windows 10 lenovo**